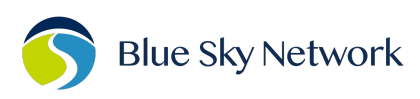

## Request to Enable Data Feed

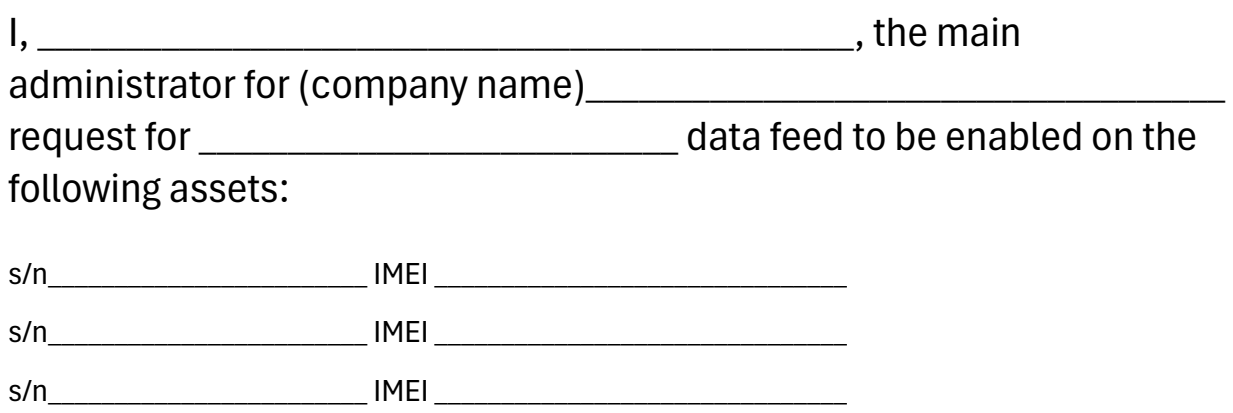

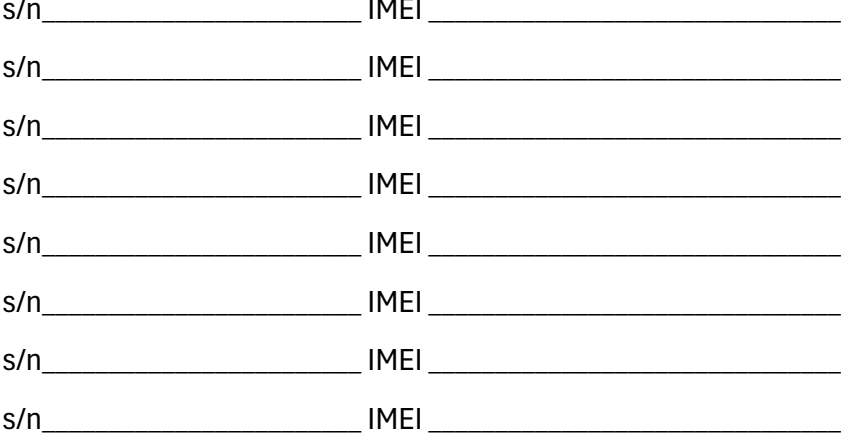

NOTE: Enabling data feed requires an asset to be active on Data Silver service plan or higher.

By signing this document, the account administrator assumes responsibility for the data feed. Upon service cancellation the administrator must send a request to operations@blueskynetwork.com to turn off data feed service.

Signature: \_\_\_\_\_\_\_\_\_\_\_\_\_\_\_\_\_\_\_\_\_\_\_\_\_\_\_\_\_\_\_\_\_\_\_\_\_\_\_\_\_\_\_\_\_\_\_\_\_\_\_\_\_

Date:\_\_\_\_\_\_\_\_\_\_\_\_\_\_\_\_\_\_\_\_\_\_\_\_\_\_\_\_\_\_\_\_\_\_\_\_\_\_\_\_\_\_\_\_\_\_\_\_\_\_\_\_\_\_\_\_\_\_